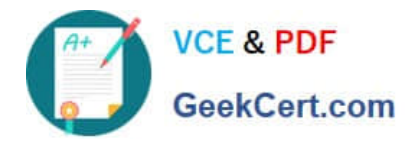

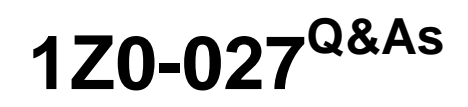

Oracle Exadata X3 and X4 Administration

# **Pass Oracle 1Z0-027 Exam with 100% Guarantee**

Free Download Real Questions & Answers **PDF** and **VCE** file from:

**https://www.geekcert.com/1Z0-027.html**

100% Passing Guarantee 100% Money Back Assurance

Following Questions and Answers are all new published by Oracle Official Exam Center

**C** Instant Download After Purchase

**83 100% Money Back Guarantee** 

- 365 Days Free Update
- 800,000+ Satisfied Customers

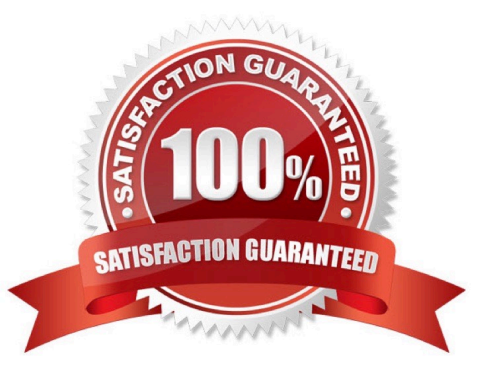

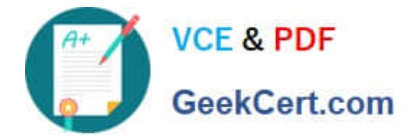

# **QUESTION 1**

Which three are true about Smart Flash log?

A. I/O Resource Manager database plans can be used to enable or disable Smart Flash Log for different databases.

B. LGWR will not wait for writes to Smart Flash log if the write to a disk based logfile completes first.

- C. Smart Flash Log is enabled by default, using 1024 MB of Rash storage on each storage server.
- D. You can remove Smart Flash Log from a single storage server with the drop flashing command.
- E. I/O Manager category plans can be used to enable or disable Smart Flash LogFor different I/O categories.

Correct Answer: ABD

Explanation: A:the Exadata I/O Resource Manager (IORM) has been enhanced to enable or disable Smart Flash Logging for the different databases running on the Database Machine.

B: Smart Flash Logging works as follows. When receiving a redo log write request, Exadata will do parallel writes to the on-disk redo logs as well as a small amount of space reserved in the flash hardware. When either of these writes has successfully completed the database will be immediately notified of completion. If the disk drives hosting the logs experience slow response times, then the Exadata Smart Flash Cache will provide a faster log write response time. Conversely, if the Exadata Smart Flash Cache is temporarily experiencing slow response times (e.g., due to wear leveling algorithms), then the disk drive will provide a faster response time. This algorithm will significantly smooth out redo write response times and provide overall better database performance.

D: Category plans are configured and enabled using the CellCLI utility on the cell. Only one category plan can be enabled at a time

Incorrect:

Not C:By default, 512 MB of the Exadata flash is allocated to Smart Flash Logging

## **QUESTION 2**

You are checking the status of the portson the one of the InfiniBand switches in yourDatabase Machine.

You have run the getportstatusas shown:

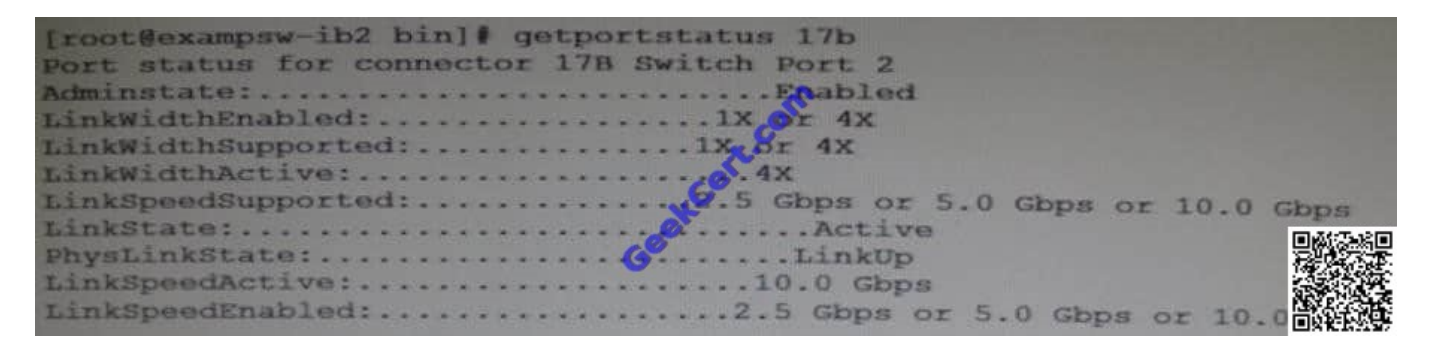

Youhave 36 ports to check.

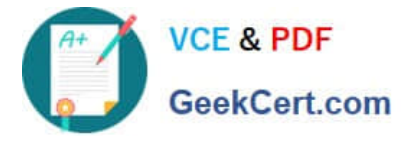

Which two methods would you use to check the status of all 36 ports?

- A. Use Enterprise Manager.
- B. Use the ibqueryerros.pl script logged into the InfiniBand switch as root.
- C. Use Database Control.
- D. Create user-defined metrics for the InfiniBand switch.

Correct Answer: BC

Explanation: B:ibqueryerrors.pl -rR -s

LinkDowned,RcvSwRelayErrors,XmtDiscards,XmtWait

ibqueryerrors.pl -s

RcvSwRelayErrors,RcvRemotePhysErrors,XmtDiscards,XmtConstraintErrors,RcvConstrain tErrors, ExcBufOverrunErrors,VL15Dropped

--- A single invocation of this command will report on all switch ports on all switches. Run this check from a database server or a switch.

\*Switch Port Configuration Monitor

This metric is mainly used for monitoring the connectivity of ports and raising alerts when there is a disconnection.

# **QUESTION 3**

Consider the following list of software components:

1.DCLI

- 2.Management Server (MS)
- 3.ASM Instance
- 4.RDBMS instance
- 5.Restart Server (RS)
- 6.Cellcli
- 7.Cell Server (CELLSRV)
- 8.Diskmon

Identify the location where these software components may run in the standard Database machine deployment.

- A. 3, 4 and 8 run on the database servers; 1, 2, 5, 6 and 7 run on the Exadata Storage servers.
- B. 4 and 8 run on the database servers; 1, 2, 3, 5, 6 and 7 run on the Exadata Storage servers.
- C. 1, 3 and 4 run on the database servers; 2, 5, 6, 7 and 8 run on the Exadata Storage servers.

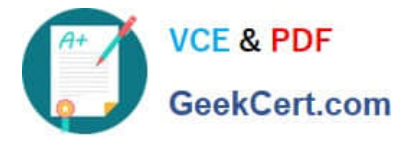

D. 3, 4 and 8 run on the database servers; 1, 2, 5, 6 and 7 run on the Exadata Storage servers.

E. 3, 4 and 8 run on the database servers; 1, 2, 5, 7 and 8 run on the Exadata Storage servers.

F. 1, 3, 4 and 8 run on the database servers; 1, 2, 5, 7 and 8 run on the Exadata Storage servers.

Correct Answer: B

Explanation: \* (not C or notF):Exalogic includes a tool called DCLI (Distributed Command Line Interface) that can be used to run the same commands on all or a subset of compute nodes in parallel.

\*

Cellcli(not E): on Exadata Storage Servers.

\*

RDBMS instance on database server.

\*CELLSRVon Exadata Storage Servers.

\*

ASM on Exadata Storage Servers(not D)

After an Oracle ASM instance has been installed on a single-instance Oracle Database or in an Oracle Real Application Clusters (Oracle RAC) environment, the final Oracle ASM configuration can be performed.

## **QUESTION 4**

Which three statements are true regarding the configuration of Auto Service Request (ASR) on your Database Machine?

- A. HTTPS connectivity must be enabled from the ASK Manager host to the internet.
- B. ASR Manager must be installed on one of the database servers.
- C. Oracle Solaris must be used on the server where ASK Manager is installed.
- D. SMTP must be enabled on at least one database server.
- E. Oracle Linux must be used on the server where ASR Manager is installed
- F. ASRManager may be installed on any type of server running Oracle Linux.
- G. ASRManager may be installed on any type of server running Oracle Solaris.

Correct Answer: AFG

Explanation: A:Before installing ASR, please ensure the following conditions are met:

/ (A)Ensure connectivity to the Internet using HTTPS. /Make sure you have access to My Oracle Support and that your contact information is correct and current.

/Make sure all of your assets have a Contact assigned and that the contact is correct and current.

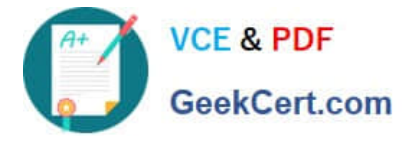

/Identify and designate a system to serve as ASR Manager.

/Identify and verify ASR assets.

F, G (not C, not E, not B):The recommended configuration is to install the ASR Manager, which receives fault telemetry information from the servers in Oracle Exadata Database Machine, on an external standalone server. This server must

run Solaris or Linux as the operating system.

Reference: OracleAuto Service Request Exadata Database Machine Quick Installation Guide

## **QUESTION 5**

Which two are true about the use of the Integrated Lights Out Manager (ILOM) on the Database Machine?

A. ILOM can be used to power-on the Cisco switch.

- B. ILOM can be used to power on the InfiniBand switches.
- C. ILOM can be used to power-on the database servers.
- D. ILOM generates hardware alerts for the power distribution units.
- E. ILOM provides a remote console for the storage servers.

#### Correct Answer: BE

Explanation: B:How to monitor the bandwidth of Exadata Infiniband Switch? There are two ways, the simplest method is to use the Fabric Monitor (ILOM Web Interface), and the other way is just to use SNMP request.

E: \*The Oracle ILOM Remote Console is supported on all Oracle Sun x86 processor-based servers. It is also supported on some SPARC processor-based servers. The Oracle ILOM Remote Console is a Java application that you can launch from the Oracle ILOM web interface \*Remote Management: Integrated Lights Out Manager (ILOM) Ethernet port

[1Z0-027 Practice Test](https://www.geekcert.com/1Z0-027.html) [1Z0-027 Exam Questions](https://www.geekcert.com/1Z0-027.html) [1Z0-027 Braindumps](https://www.geekcert.com/1Z0-027.html)

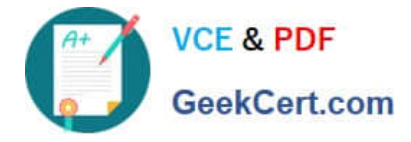

To Read the Whole Q&As, please purchase the Complete Version from Our website.

# **Try our product !**

100% Guaranteed Success 100% Money Back Guarantee 365 Days Free Update Instant Download After Purchase 24x7 Customer Support Average 99.9% Success Rate More than 800,000 Satisfied Customers Worldwide Multi-Platform capabilities - Windows, Mac, Android, iPhone, iPod, iPad, Kindle

We provide exam PDF and VCE of Cisco, Microsoft, IBM, CompTIA, Oracle and other IT Certifications. You can view Vendor list of All Certification Exams offered:

# https://www.geekcert.com/allproducts

# **Need Help**

Please provide as much detail as possible so we can best assist you. To update a previously submitted ticket:

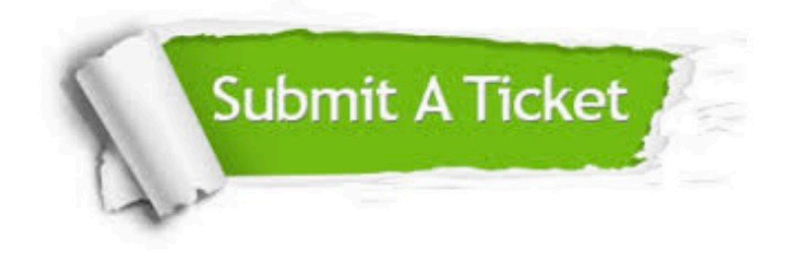

#### **One Year Free Update**

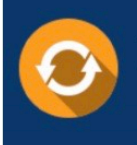

Free update is available within One fear after your purchase. After One Year, you will get 50% discounts for updating. And we are proud to .<br>oast a 24/7 efficient Customer upport system via Email

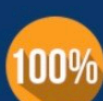

**Money Back Guarantee** To ensure that you are spending on

quality products, we provide 100% money back guarantee for 30 days from the date of purchase

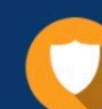

#### **Security & Privacy**

We respect customer privacy. We use McAfee's security service to provide you with utmost security for vour personal information & peace of mind.

Any charges made through this site will appear as Global Simulators Limited. All trademarks are the property of their respective owners. Copyright © geekcert, All Rights Reserved.